**Dell Connections License** Manager<br>Version 1.0

# Readme

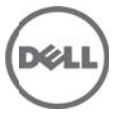

Thisfile contains updated information for "Dell Connections License Manager Version 1.0." You can accessthe related documentation from the Dell support website at "support.dell.com." Dell Connections License Manager 1.0 is used for managing licenses and the licensable features provided in Dell Connections products. Use Dell Connections licenses to enable server management capabilities such as embedded systems management monitoring in the Dell Server Management Pack suite 5.0.

With Dell Connections License Manager 1.0, you can do the following:

- Import Dell Connections licenses into the Connections License Manager.
- View and manage license information, like Entitlement ID, feature description, Licensed node, Nodesin use, Remaining nodes and so on.
- Export licenses.
- Delete licenses.

For more information on the License Manager, see the following documents:

- Dell Connections License Manager Version 1.0 Install Guide
- Dell Connections License Manager Version 1.0 User's Guide

#### **What's New**

The release highlights of Dell Connections License Manager Version 1.0:

- Import licensesinto the License Manager
- Export the licenses from License manager.
- Obtain License or licenses using the License clients
- Delete the imported licenses.
- View the License statistics.

Import, Export, Delete and view Licenses can be done using the Web UI tool provided with the License Manager.

## **Hardware and Software Requirements**

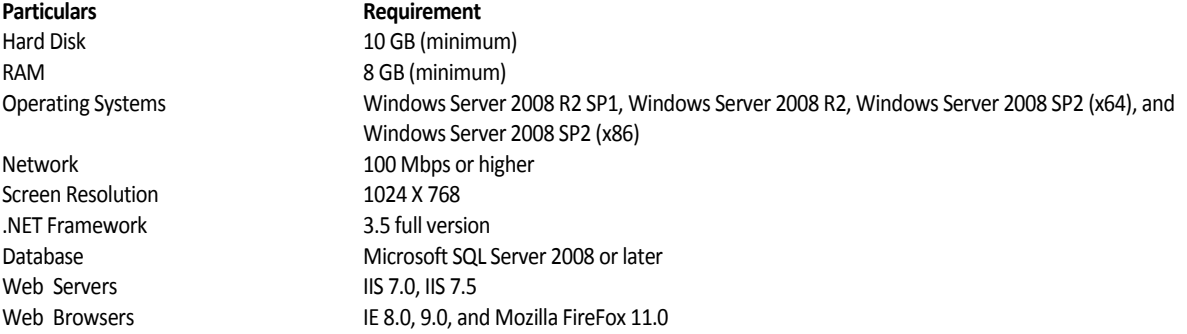

### **Installation**

For complete installation instructions, see the *Dell Connections License Manager Version 1.0 Install Guide*.

#### **Open Issues and Resolutions**

**Issue 1** (DF547266)

Description: License header is not fixed when more than 5 license files are added. It scrolls along with the other rows.

**Resolution:** None

**Versions Affected**: Dell Connections License Manager Version 1.0

#### **Issue 2 (DF550912)**

Description: License Web User Interface exports a license file successfully without any additional status information.

**Resolution:** None

**Versions Affected:** Dell Connections License Manager Version 1.0

#### **Global Support**

For information on technical support, visit **www.dell.com/contactus**.

For information on documentation support, visit **support.dell.com/manuals.** On the **Manuals** page, click **Software** ->**Systems Management.** Click on the specific product on the right-side to access the documents.

#### **Information in this document is subject to change without notice. © 2012 Dell Inc. All rights reserved.**

Reproduction of these materials in any manner whatsoever without the written permission of Dell Inc. is strictly forbidden.

Trademarks used in this text: Dell™, the DELL logo, Dell Precision™, OptiPlex™, Latitude™, PowerEdge™, PowerVault™, PowerConnect™, OpenManage™, EqualLogic™, KACE™, FlexAddress™, and Vostro™ are trademarks of Dell Inc. Intel®, Pentium®, Xeon®, and Celeron® are registered trademarks and Core™ is a trademark of Intel Corporation in the U.S. and other countries. AMD® is a registered trademark and AMD Opteron™, AMD Phenom™, and AMD Sempron™ are trademarks of Advanced Micro Devices, Inc. Microsoft®, Windows®, Windows Server®, MS-DOS® and Windows Vista® are registered trademarks of Microsoft Corporation in the United States and/or other countries. Red Hat Enterprise Linux® and Enterprise Linux® are registered trademarks of Red Hat, Inc. in the United States and/or other countries. Novell® is a registered trademark and SUSE ™ is a trademark of Novell Inc. in the United States and other countries. Oracle® is a registered trademark of Oracle Corporation and/or its affiliates. Citrix®, Xen®, XenServer® , and XenMotion® are registered trademarks of Citrix Systems, Inc. in the United States and/or other countries. VMware®, Virtual SMP®, vMotion®, vCenter®, and vSphere® are registered trademarks of VMWare, Inc. in the United States or other countries.

Other trademarks and trade names may be used in this publication to refer to either the entities claiming the marks and names or their products. Dell Inc. disclaims any proprietary interest in trademarks and trade names other than its own.

**2012 – 6 Rev. A00**